# **1. Angaben zum Antragsteller<sup>1</sup> beziehungsweise geförderten Unternehmen**

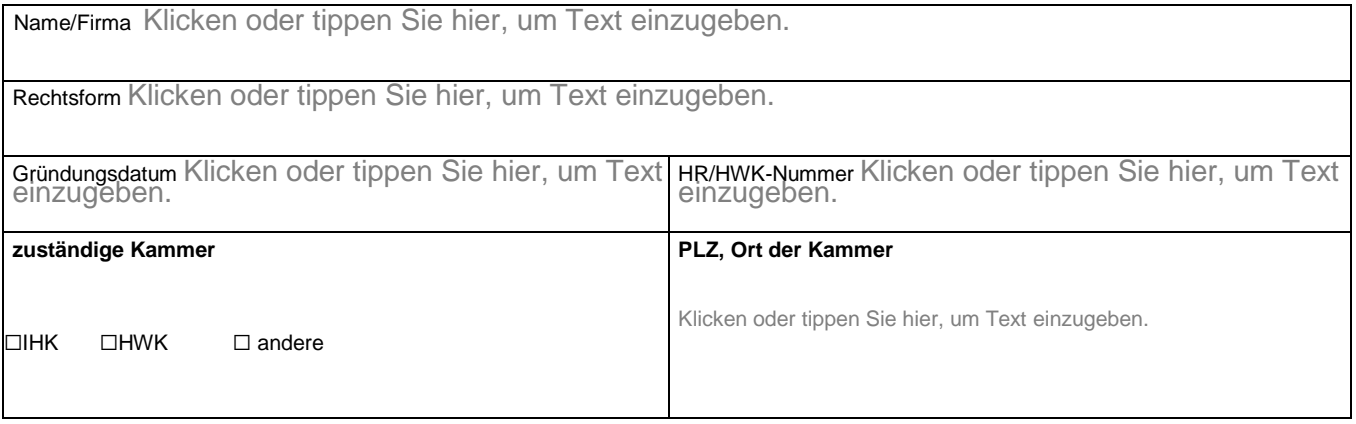

# **2. Gesellschaftsrechtliche Verhältnisse**

#### **2.1 Gesellschafter des geförderten Unternehmens**

Bitte für Inhaber, persönlich haftende Gesellschafter (Personengesellschaften), geschäftsführende Gesellschafter (Kapitalgesellschaften) ausfüllen.

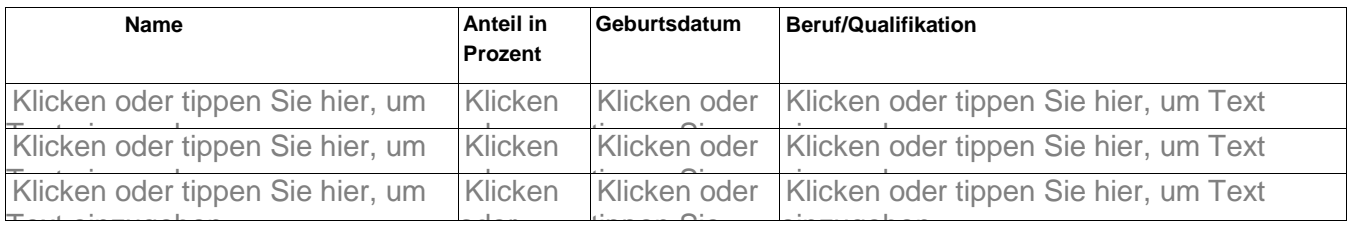

einz te<br>Textus einzugeb Klicken oder tippen Sie hier, um Text einzugeben. Text

# **3. Beteiligungsverhältnisse** (nur bei **Anteilen > 25 %**) **Unternehmen, die am Antrag stellenden Unternehmen beteiligt sind**

Angaben für das letzte Geschäftsjahr

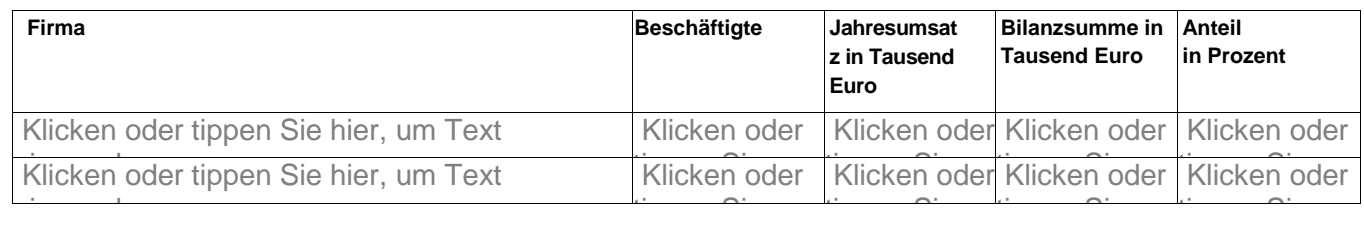

#### **Unternehmen, an denen das Antrag stellende Unternehmen beteiligt ist**

Angaben für das letzte Geschäftsjahr

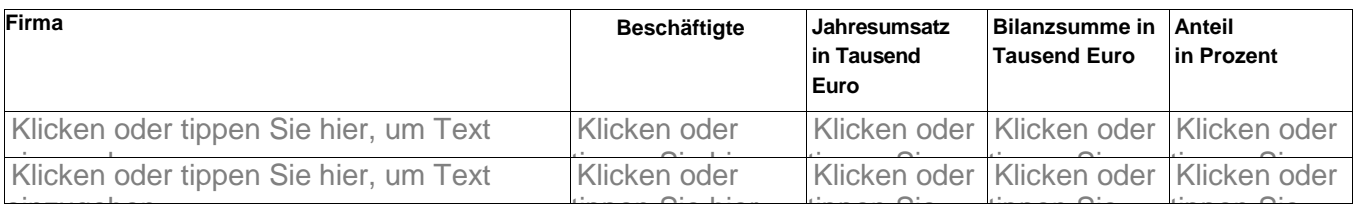

einzugeben. Einzugeben. Einzugeben. Einzugeben. Einzugeben. Einzugeben. Einzugeben. Einzugeben. Einzugeben. Einzugeben. Einzugeben. Einzugeben. Einzugeben. Einzugeben. Einzugeben. Einzugeben. Einzugeben. Einzugeben. Einzug Das geförderte Unternehmen erfüllt die KMU-Kriterien der EU (siehe Informationsblatt "Allgemeine Erläuterungen zur Definition der Kleinstunternehmen sowie der kleinen und mittleren Unternehmen").

Für Programme mit unterschiedlichen Varianten für kleine und für mittlere Unternehmen:

Es handelt sich um ein ☐kleines Unternehmen ☐mittleres Unternehmen

#### **4. Betriebliche Verhältnisse**

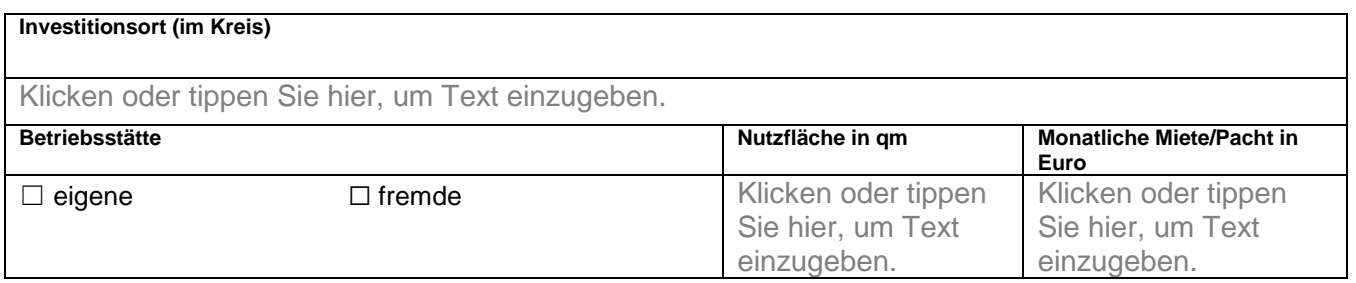

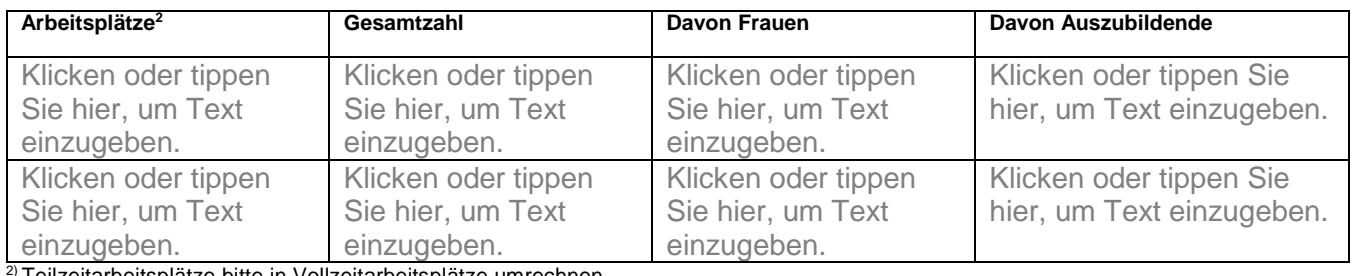

2) Teilzeitarbeitsplätze bitte in Vollzeitarbeitsplätze umrechnen

#### **5. Wirtschaftliche Kennzahlen:**

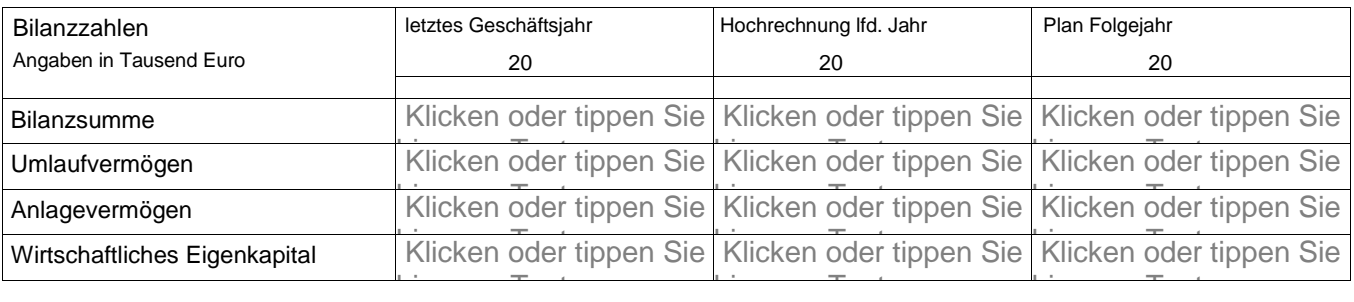

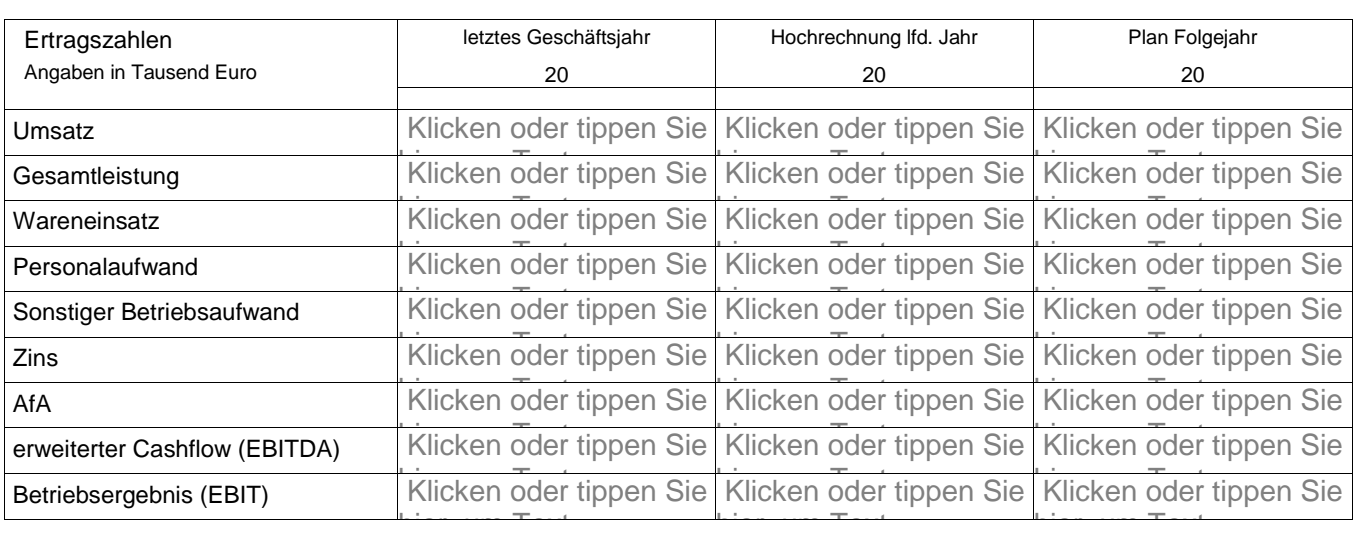

Befanden sich Unternehmen beziehungsweise Gesellschafter in einem Vergleichs-/Konkurs- oder Insolvenzverfahren, wurde ein Gläubigermoratorium in Anspruch genommen oder eine eidesstattliche Versicherung gemäß § 807 ZPO abgegeben?

#### ☐ Ja ☐ Nein

# **6. Erklärung des geförderten Unternehmens**

# **6.1 Allgemeine Erklärungen**

Ich bin/Wir sind damit einverstanden, dass das zuständige Finanzamt der Bewilligungsstelle Auskunft über meine/unsere steuerlichen Verhältnisse erteilt.

Ort, Datum Unterschrift

# **Folgende Unterlagen liegen dem Antrag bei**

bei Betriebsübernahmen: Jahresabschlüsse der letzten beiden Geschäftsjahre des zu übernehmenden Unternehmens

\_\_\_\_\_\_\_\_\_\_\_\_\_\_\_\_\_\_\_\_\_\_\_\_\_\_\_\_\_\_ \_\_\_\_\_\_\_\_\_\_\_\_\_\_\_\_\_\_\_\_\_\_\_\_\_\_\_\_\_\_